- les environnements pour présenter uniquement le sujet ou le corrigé ou les deux, à partir du même document source ;
- l'affichage optionnel des barèmes ou des barèmes détaillés en marge ;
- différents styles de mise en page ;
- le respect automatique des normes pour les mathématiques françaises ; — la réalisation de tableaux de variation.

Sont aussi évoqués très rapidement trois outils externes pour la gestion de ses propres exercices EFX ([TeXoMaker](https://github.com/Domlol/texomaker)), la réalisation de graphiques ([TeXgraph](http://texgraph.tuxfamily.org/)) et de tableaux de valeurs calculées à partir du tableur ([Calc2LaTeX](https://calc2latex.sourceforge.net/)).

Les liens directs vers les vidéos sont les suivants :

- <https://youtu.be/e7D-7CLfcaM>;
- <https://tubedu.org/w/7AZNDCPfKj4vwocroFcvoZ>.

Nous vous invitons à (re)visionner ces exposés qui, nous l'espérons, vous passionneront comme ils nous ont passionné. L'association GUTenberg tient à en remercier à nouveau les orateurs.

Maxime Chupin

# **A EXAMPLE EXAMPLE INCOCONTE INCOCONTE IS EXAMPLED THE MAINTENANT, UNE BONNE** *VIEILLE* **VEILLE TECHNOLOGIQUE !**

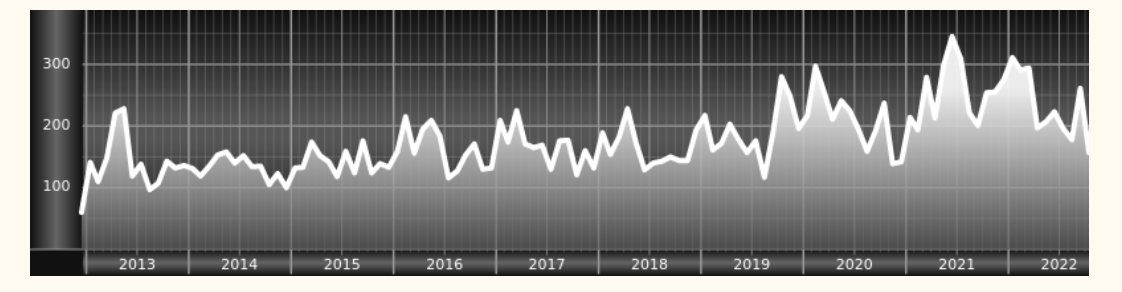

*Chers adhérents, nous veillons technologiquement pour vous !*

*En effet, la présente rubrique est dédiée aux nouveautés apparues sur le [CTAN](#page--1-0) que vous auriez pu manquer. Elle témoigne de la vitalité de la communauté TEX. Nous y listerons la grande majorité des packages ou classes récemment apparus ainsi que parfois, parmi ceux « simplement » mis à jour, certains qui méritent à notre sens d'être signalés. Nous ne nous interdirons pas, le cas échéant, d'en mentionner de plus anciens, soit parce qu'ils nous semblent injustement méconnus, soit parce qu'ils sont les fruits de contributeurs francophones. Au sujet de la francophonie, nous signalons au moyen du logo les travaux de francophones.*

*Enfin, nous avons à cœur d'illustrer ces pages par des exemples. La plupart sont dûs aux auteurs des packages eux-mêmes : nous les avons trouvés dans leurs documentations et nous en publions le code en regard du résultat. Mais ce code est parfois trop long pour être publié en ces pages, auquel cas seul le résultat est utilisé ; il est néanmoins facile à trouver dans la documentation du package en question.*

### **Nouveautés**

Pour la rubrique du présent numéro, nous listons la plupart des nouveautés, classées par ordre chronologique, apparues depuis la précédente *Lettre*, numérotée 48 et parue le 2 décembre 2022.

**dd** 

#### **Décembre 2022**

**[ukbill](https://ctan.org/pkg/ukbill) :** permet de composer des textes législatifs du Royaume-Uni.

- [digestif](https://ctan.org/pkg/digestif) : vérifie la syntaxe de fichiers T<sub>E</sub>X, ET<sub>E</sub>X, ConT<sub>E</sub>Xt et Texinfo. Nous déplorons que ce package ne soit pas accompagné d'une documentation un tantinet plus élaborée : elle est hélas rédigée en markdown, et l'auteur n'a manifestement pas jugé utile d'en présenter une version [PDF](#page--1-1) via un export ETFX.
- **[hfutexam](https://ctan.org/pkg/hfutexam) :** permet de composer les sujets d'examen del['Université de technologie](https://en.wikipedia.org/wiki/Hefei_University_of_Technology) de [Hefei,](https://fr.wikipedia.org/wiki/Hefei) en Chine. Nous évoquions le nouveau package [hfutthesis](https://ctan.org/pkg/hfutthesis) dans la *Lettre* 46, destiné aux thèses de cette même université : nous avons plaisir à constater la régularité avec laquelle nos logiciels favoris y sont utilisés.
- **[jourcl](https://ctan.org/pkg/jourcl) :** est une classe qui fournit les outils nécessaires pour rédiger une lettre d'accompagnement à la soumission d'un article dans une revue scientifique. La documentation comprend un exemple générique mais, à ce jour, ne présente pas les macros annoncées et les moyens de personnaliser le résultat : il faudra parcourir le fichier jourcl.cls .
- [scikgtex](https://ctan.org/pkg/scikgtex) : est une extension pour LuaLTEX permettant d'incorporer des métadonnées à un fichier pdf. Elle est destinée à annoter certaines contributions dans un article scientifique. Les métadonnées créées reposent sur les outils du *Open Research Knowledge Graph*. La documentation est disponible en ligne sur [https://github.com/Christof93/SciKGTeX/blob/main/REA](https://github.com/Christof93/SciKGTeX/blob/main/README.md) [DME.md](https://github.com/Christof93/SciKGTeX/blob/main/README.md).
- **[bibcop](https://ctan.org/pkg/bibcop) :** vérifie l'intégrité des fichiers .bib et traque les erreurs qu'ils recèlent.
- **[pdfMsym](https://ctan.org/pkg/pdfMsym) :** fournit des symboles mathématiques, certains très utilisés, d'autres moins, en utilisant les fonctionnalités de dessin disponibles dans le langage PDF. Il définit notamment des macros du genre de \overrightarrow qui améliore le placement de la flèche au dessus de texte. Il fournit également le moyen de *dessiner* ces propres symboles. Cette extension n'est que partiellement fonctionnelle avec XJETEX.
- **[namedtensor](https://ctan.org/pkg/namedtensor) :** fournit les macros nécessaires à l'écriture des *tenseurs nommés* (*named tensors*), notation proposée dans un article classé dans *machine learning* sur le site arxiv.org.
- **[pst-flags](https://ctan.org/pkg/pst-flags) :** permet de dessiner facilement des drapeaux avec PSTricks. Ce package, qui déclare proposer les drapeaux des États souverains, propose également celui des Samoa Américaines, qui ne le sont pas, mais omet Sainte-Lucie, qui jusqu'à preuve du contraire est un État caribéen dont la souveraineté est attestée. Nous regrettons cet état de fait et tentons de contacter l'auteur à ce sujet, sans succès jusqu'à présent.

Pour rappel, le package [worldflags,](https://ctan.org/pkg/worldflags) basé sur TikZ, fournit le drapeau de Sainte-Lucie même s'il n'omet pas celui des Samoa Américaines.

Nous avons éprouvé diverses difficultés<sup>[7](#page-1-0)</sup> pour faire fonctionner ce package. Faute de pouvoir contacter l'auteur à notre convenance (voir notre brève à ce sujet en page [18\)](#page--1-3), nous en sommes restés là de nos tests, ce que nous déplorons.

**[ibrackets](https://ctan.org/pkg/ibrackets) :** – pour *intelligent brackets* c'est-à-dire crochets intelligents – est une extension créée par Antoine Missier, qui intervint lors de la journée

<span id="page-1-0"></span><sup>7.</sup> On trouvera un aperçu de ces difficultés ici : [https://texnique.fr/osqa/questio](https://texnique.fr/osqa/questions/11620/pst-flags-erreur-de-compilation) [ns/11620/pst-flags-erreur-de-compilation](https://texnique.fr/osqa/questions/11620/pst-flags-erreur-de-compilation). Nous rappelons que le site [https:](https://texnique.fr) [//texnique.fr](https://texnique.fr) est un service de l'association.

GUTenberg 2022 pour nous parler de réalisation de feuilles d'exercices, de devoirs et de corrigés. Cette extension redéfinit les crochets ouvrant et fermant comme caractères actifs en mode mathématique afin d'obtenir un espacement correct dans les formules où interviennent, entre autres, des intervalles ouverts – ce détail typographique ne trouble pas les anglophones puisqu'ils utilisent les parenthèses pour ce faire.

**[xput](https://ctan.org/pkg/xput)**: Cette classe LTFX fournit une collection de macros pour la création de documents riches en graphiques comme les livres photos.

Avec ce package, vous pouvez créer des documents recto et recto-verso, créer des pages avec des marges, des marges de sécurité et des fonds perdus, utiliser des modèles, aligner du texte et des graphiques dans une grille, envelopper du texte sur plusieurs pages, etc. L'auteur annonce une interface utilisateur simple pour créer des documents riches en graphiques.

- **[tsvtemplate](https://ctan.org/pkg/tsvtemplate) :** permet de lire des valeurs séparées par des tabulations, et de leur appliquer des règles de composition.
- **[pythonimmediate](https://ctan.org/pkg/pythonimmediate)**: permet d'exécuter du code Python dans un document ET<sub>F</sub>X. Au package LT<sub>E</sub>X vient s'ajouter une bibliothèque Python : pythonimmediatetex. Côté LATEX, ce package imite les interfaces de packages concurrents : [pythontex](https://ctan.org/pkg/pythontex) et [pyluatex.](https://ctan.org/pkg/pyluatex)
- **[gradient-text](https://ctan.org/pkg/gradient-text) :** permet d'imprimer du texte selon un gradient linéaire de couleur. L'unique macro de cette extension prend trois arguments : le texte à imprimer, la couleur de départ et celle d'arrivée. Les couleurs sont définies dans le modèle RGB par la donnée de trois nombres entiers compris entre 0 et 255.
- **[tikz-mirror-lens](https://ctan.org/pkg/tikz-mirror-lens) :** comblera notre lectorat qui n'ignore rien des lois de Snell et de Descartes ; réjouira les utilisateurs réguliers d'un banc optique qui souhaiteraient publier leurs expériences ; enchantera ce biographe du professeur Chrétien cherchant depuis lurette à illustrer le fonctionnement de l'hypergonar, qui valut à son auteur un Oscar en 1954 ; éblouira son collègue de bureau, lui-même se consacrant à la biographie du non moins oscarisé Pierre Angénieux, d'où son besoin d'une figure illustrant le principe du rétrofocus ; sans parler des pédagogues cherchant un outil pour transmettre l'élégance de la conception du summicron et pour la comparer avec celles du tessar et du xenar, puis avec celles du summilux et du noctilux. Opticiens et narcisses de tous les pays, unissez-vous pour utiliser le package [tikz-mirror-lens](https://ctan.org/pkg/tikz-mirror-lens) ! Et, si votre visualiseur PDF est capable de la mettre en mouvement, admirez l'animation suivante :

```
1 \begin{animateinline}[
2 poster=first.
3 controls.
4 palindrome,
5 bb=-5 -5 50 50
6 ]\{10\}7 \times \text{multiframe}{100}{rx=0.5+0.05}{
8 \lensSphGaussFixed[50]{-2}{6-\rx
      }{2}{0.4}{2.5}{-4.5}{6}
9 }
10 \end{animateinline}
```
**Exemple 1 : utilisation du package** *[tikz-mirror-lens](https://ctan.org/pkg/tikz-mirror-lens)*

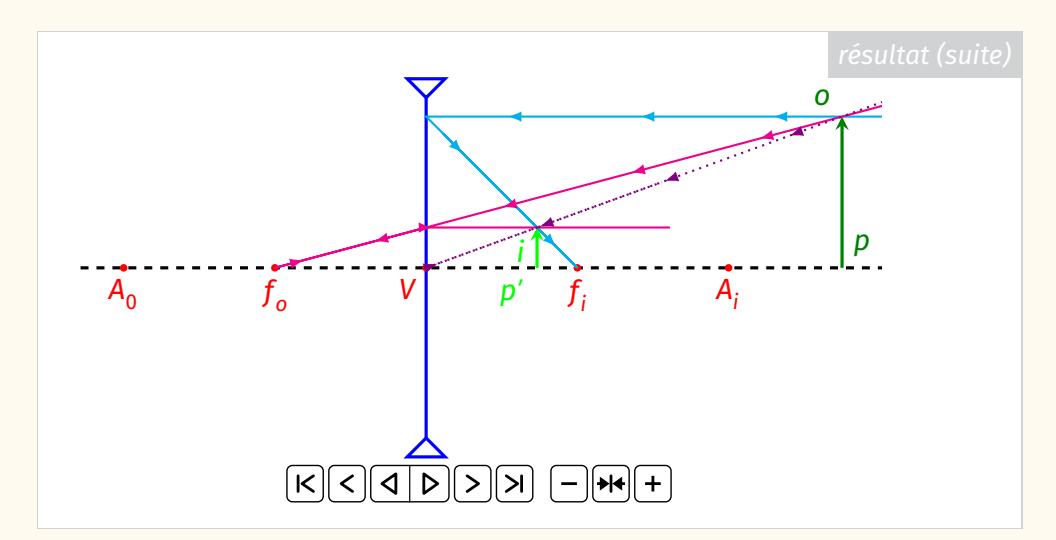

- **[luamodulartables](https://ctan.org/pkg/luamodulartables) :** est un module pour LuaLT<sub>F</sub>X qui fournit deux commandes avec lesquelles on crée le contenu d'un tableau, elles doivent donc être utilisées dans un environnement comme array. On obtient ainsi une table, que l'on dit être «de Pythagore» pour l'addition ou la multiplication modulo un entier donné – comme Monsieur Jourdain pour la prose, nous connaissons tous ce genre d'opérations quand nous affirmons que 10 heures après 4 h ce sera 2 h. Les commandes ne prennent qu'un argument obligatoire, le module, et, en argument optionnel, des couples clé-valeur. Les calculs sont effectués par lua. Ce module est dû aux auteurs, décidément très prolifiques en cette fin d'année, de [luamaths,](https://ctan.org/pkg/luamaths) [luaset](https://ctan.org/pkg/luaset) et [luacomplex.](https://ctan.org/pkg/luacomplex) Signalons enfin que ce module utilise [luacode](https://ctan.org/pkg/luacode) de Manuel Pégourié-Gonnard. pour l'enseignement des mathématiques dans le secondaire !
- **[luamaths](https://ctan.org/pkg/luamaths)** : est un module pour LuaLT<sub>E</sub>X qui utilise lua pour effectuer des calculs mathématiques. Il donne accès aux opérations élémentaires (addition, etc.) ainsi qu'à une vingtaine de fonctions parmi lesquelles les fonctions trigonométriques.
- **[luaset](https://ctan.org/pkg/luaset)**: est un module pour LuaLT<sub>E</sub>X qui permet de définir des ensembles finis, de les utiliser dans des opérations et de les imprimer. Il utilise le module [luamaths](https://ctan.org/pkg/luamaths) des mêmes auteurs.
- **[luacomplex](https://ctan.org/pkg/luacomplex)** : est un module pour LuaLT<sub>F</sub>X qui permet de définir des nombres complexes par leurs parties réelle et imaginaire, de les utiliser dans des calculs et de les imprimer. Il utilise le module [luamaths](https://ctan.org/pkg/luamaths) des mêmes auteurs.
- **[resmes](https://ctan.org/pkg/resmes) :** fournit une commande pour imprimer le symbole de restriction de mesure (de probabilité), lequel symbole est dessiné avec [tikz.](https://ctan.org/pkg/tikz)
- **[maze](https://ctan.org/pkg/maze) :** calcule des labyrinthes de manière aléatoire et les trace. Cette extension est écrite en expl3 et utilise l'environnement picture. Ce package, à la documentation concise, est simple à utiliser : il ne propose qu'une commande, elle-même n'admettant que deux paramètres. Cf. exemple [2](#page-4-0) page suivante.
- **[blopentype](https://ctan.org/pkg/blopentype) :** est un gestionnaire de fontes OpenType issu du travail de Paul Isambert, [PiTeX.](https://ctan.org/pkg/PiTeX) À nouveau, nous ne pouvons que regretter le choix d'une syntaxe markdown pour la documentation de ce package.
- **[luagcd](https://ctan.org/pkg/luagcd) :** utilise le langage Lua pour faire un sort au plus grand commun diviseur, de sinistre mémoire pour certains écoliers. On constatera que ce package permettra également aux écoliers de se frotter à la langue de Shakespeare. Mais qui sait ? Peut-être ce package sera-t-il un jour traduit. Quoi qu'il en soit, nous constatons qu'à l'étranger aussi des développeurs créent des outils

<span id="page-4-0"></span>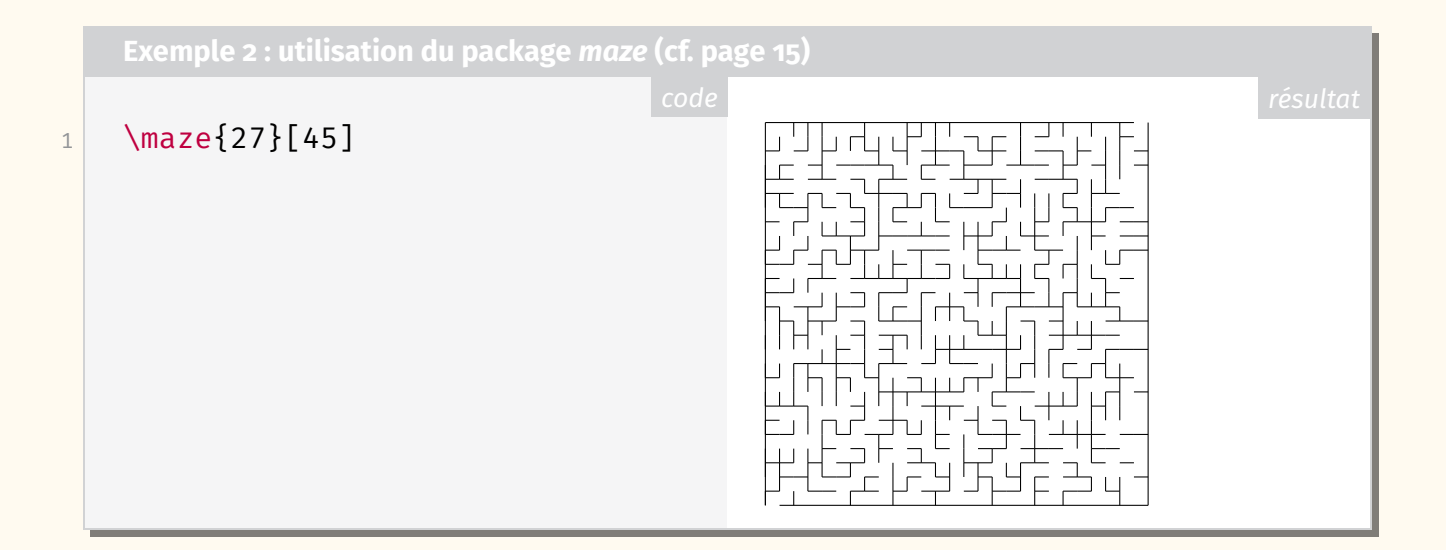

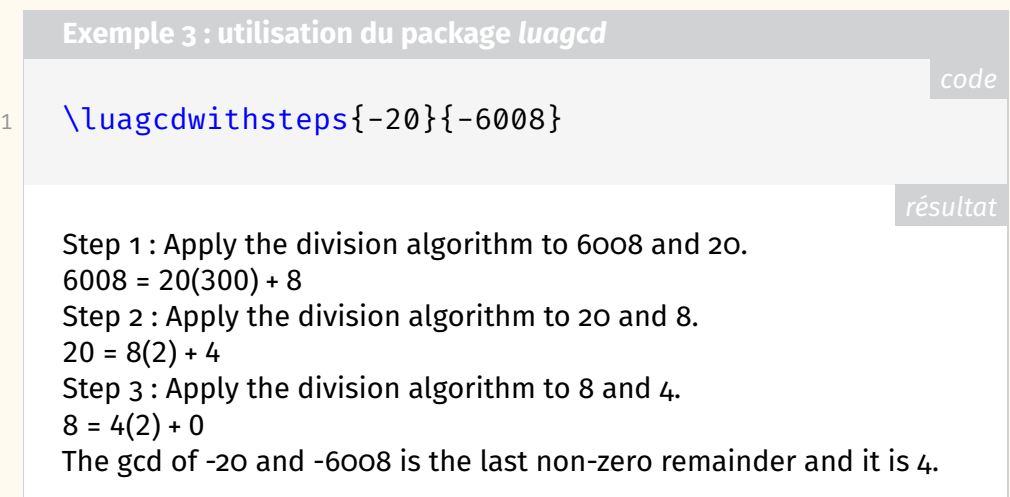

### **Janvier 2023**

- **[gfdl](https://ctan.org/pkg/gfdl) :** donne accès à diverses macros liées à la licence de documentation libre GNU (en anglais *GNU Free Documentation License*, GFDL), dont son texte complet.
- **[tlc3-examples](https://ctan.org/pkg/tlc3-examples)** : regroupe *tous* les exemples de la troisième édition du ET<sub>F</sub>X Companion, qui sort cette année chez Addison-Wesley, en anglais.
- **[jwjournal](https://ctan.org/pkg/jwjournal) :** est une classe utilisée par son auteur pour tenir son journal. Les jours de la semaine y sont notamment identifiés par des couleurs.
- **[Scrabble](https://ctan.org/pkg/Scrabble) :** de Cédric Pierquet, qui intervint lors de la journée GUTenberg 2022 pour nous parler de son package [ProfLycee,](https://ctan.org/pkg/ProfLycee) fournit quelques commandes pour représenter un plateau de Scrabble avec ou sans mots. On peut appeler les macros par leur nom anglais ou français et la documentation elle-même est bilingue. L'extension, elle, est quadrilingue puisqu'elle peut afficher un plateau et les points associés aux lettres en français, anglais, allemand et espagnol. Notons bien qu'il faut écrire \usepackage{Scrabble}, avec une capitale initiale, pour utiliser ce package ; en effet, le nom de ce package étant une marque déposée, la capitale est de rigueur.

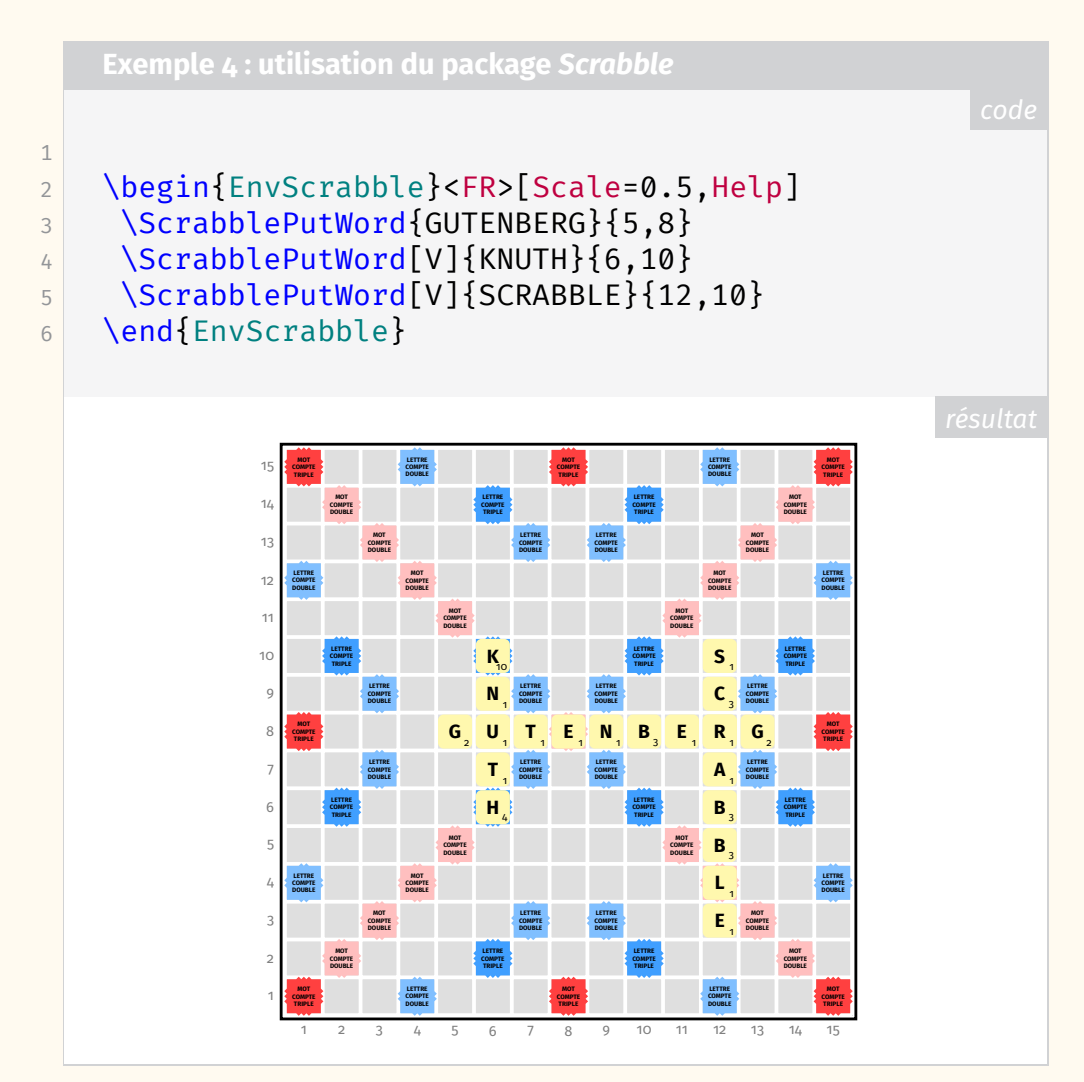

**[zennote](https://ctan.org/pkg/zennote) :** est un petit package de présentation de notes et autres textes courts.

- **[WriteOnGrid](https://ctan.org/pkg/WriteOnGrid) :** du très prolifique Cédric Pierquet, permet de créer des pages quadrillées, analogues à celles des cahiers d'écolier (les petits carreaux et la réglure Seyès sont proposés), et d'écrire sur les lignes. Notons bien qu'il faut écrire \usepackage{WriteOnGrid}, en CamelCase  $^8$  $^8$ , pour utiliser ce package.
- **[overarrows](https://ctan.org/pkg/overarrows) :** permet de placer des flèches sur (et sous) des expressions mathématiques. Ces flèches sont paramétrables et ce package dispose d'une documentation très détaillée en anglais.

# **Comment soi-même veiller technologiquement?**

Pour être tenu informé en « temps réel » des nouveautés et mises à jour du CTAN, on peut par exemple consulter régulièrement la page [https://www.ctan.o](https://www.ctan.org/ctan-ann) [rg/ctan-ann](https://www.ctan.org/ctan-ann) ou, mieux, s'abonner aux flux ou à la liste CTAN-ann qui y sont mentionnés. Il est alors toutefois à noter que, si les nouveautés sont effectivement toutes signalées, les mises à jour ne le sont en revanche que si leurs auteurs ont estimé que l'annonce se justifiait.

Patrick Bideault, Denis Bitouzé, Maxime Chupin & Yvon Henel

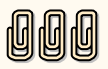

<span id="page-5-0"></span><sup>8.</sup> [https://fr.wikipedia.org/wiki/Camel\\_case](https://fr.wikipedia.org/wiki/Camel_case)